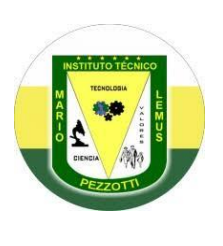

#### **INSTITUTO MARIO PEZZOTTI LEMUS Especialidad: ASISTENCIA ADMINISTRATIVA**

#### **GUÍA DE APRENDIZAJE: HERRAMIENTAS TIC. GUIA 2.**

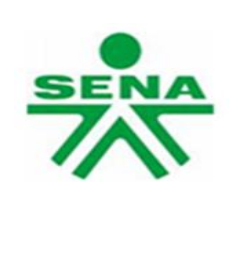

## **1- IDENTIFICACIÓN**

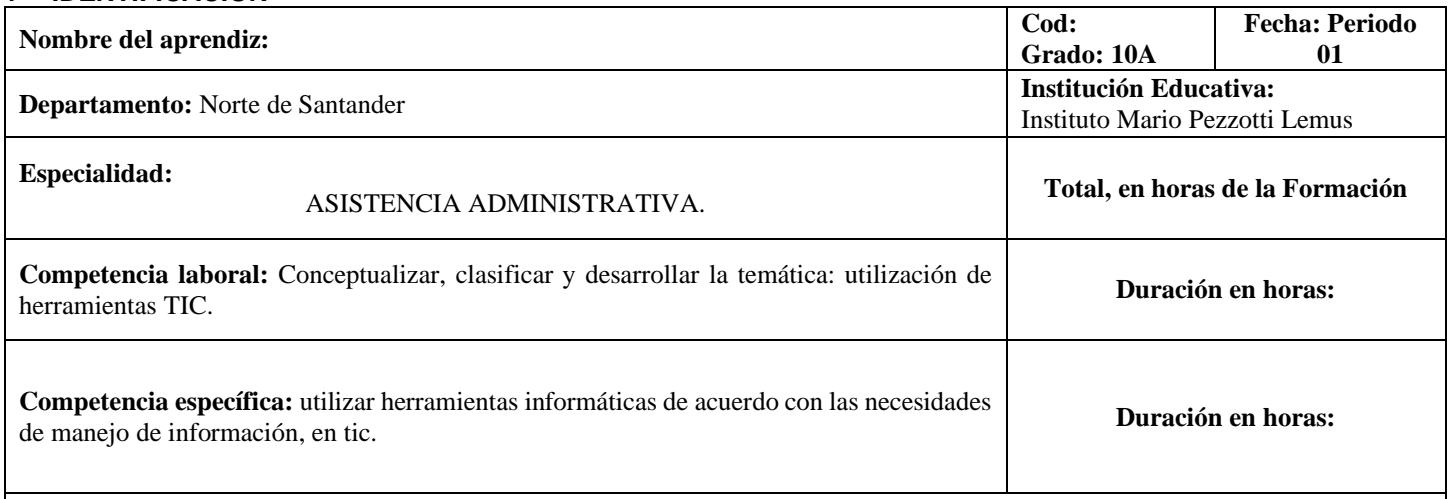

**Actividad de Enseñanza – Aprendizaje – Evaluación:** Conceptualizar, clasificar y desarrollar la temática: de los conocimientos de proceso y del saber.

**Resultados del aprendizaje:** Conceptualiza, clasifica y desarrolla la temática: Conceptualizar, clasificar y desarrollar la temática: de los conocimientos de proceso y del saber. En usar herramientas TIC, de acuerdo con los requerimiento , manuales de funcionamiento, procedimiento y estándares.

## **2- EJE TEMÁTICO.**

#### **CONCEPTO DE TIC.**

"Las Tecnologías de la Información y la Comunicación, también conocidas como TIC, son el conjunto de tecnologías desarrolladas para gestionar información y enviarla de un lugar a otro. Abarcan un abanico de soluciones muy amplio. Incluyen las tecnologías para almacenar información y recuperarla después, enviar y recibir información de un sitio a otro, o procesar información para poder calcular resultados y elaborar informes" (Servicios TIC, 2006[\)\[2\].](http://docencia.udea.edu.co/lms/moodle/mod/resource/view.php?inpopup=true&id=209097)

"Las TIC se conciben como el universo de dos conjuntos, representados por las tradicionales Tecnologías de la Comunicación (TC) - constituidas principalmente por la radio, la televisión y la telefonía convencional - y por las Tecnologías de la información (TI) caracterizadas por la digitalización de las tecnologías de registros de contenidos (informática, de las comunicaciones, telemática y de las interfaces) .

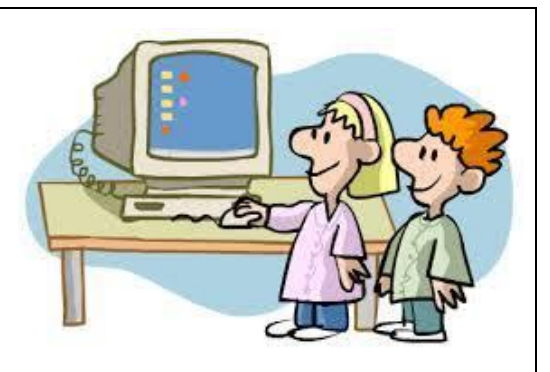

Las TIC son herramientas teórico conceptuales, soportes y canales que procesan, almacenan, sintetizan, recuperan y presentan información de la forma más variada. Los soportes han evolucionado en el transcurso del tiempo (telégrafo óptico, teléfono fijo, celulares, televisión) ahora en ésta era podemos hablar de la computadora y de la Internet. El uso de las TIC representa una variación notable en la sociedad y a la larga un cambio en la educación, en las relaciones interpersonales y en la forma de difundir y generar conocimientos (Ciberespacio profesional, 2011)" [\[3\].](http://docencia.udea.edu.co/lms/moodle/mod/resource/view.php?inpopup=true&id=209097)

"Las TIC son cambiantes, siguiendo el ritmo de los continuos avances científicos y en un marco de globalización económica y cultural, contribuyen a que los conocimientos sea efímeros y a la continua emergencia de nuevos valores, provocando cambios en nuestras estructuras económicas, sociales y culturales, e incidiendo en casi todos los aspectos de nuestra vida: el acceso al mercado de trabajo, la sanidad, la gestión burocrática, la gestión económica, el diseño industrial y artístico, el ocio, la comunicación, la información, nuestra forma de percibir la realidad y de pensar, la organización de las empresas e instituciones, sus métodos y actividades, la forma de comunicación interpersonal, la calidad de vida, la educación... Su gran impacto en todos los ámbitos de nuestra vida hace cada vez más difícil que podamos actuar eficientemente prescindiendo de ellas (Salinas, 2004)["\[4\].](http://docencia.udea.edu.co/lms/moodle/mod/resource/view.php?inpopup=true&id=209097)

Las TIC nos ofrecen la posibilidad de realizar unas funciones que facilitan nuestros trabajos tales:

- 1. Fácil acceso a todo tipo de información.
- 2. Instrumentos para todo tipo de proceso de datos.
- 3. Canales de comunicación
- 4. Almacenamiento de grandes cantidades de información en pequeños soportes de fácil transporte
- 5. Automatización de tareas
- 6. Interactividad

7. Instrumento cognitivo que potencia nuestras capacidades mentales y permite el desarrollo de nuevas maneras de pensar.

"De todos los elementos que integran las TIC, sin duda el más poderoso y revolucionario es Internet, que nos abre las puertas de una nueva era, la *Era Internet*, en la que se ubica la actual Sociedad de la Información. Internet nos proporciona un tercer mundo en el que podemos hacer casi todo lo que hacemos en el mundo real y además nos permite desarrollar nuevas actividades" (Claro, 2010[\)\[6\]](http://docencia.udea.edu.co/lms/moodle/mod/resource/view.php?inpopup=true&id=209097).

# **CLASE DE HERRAMIENTA TIC. GESTION ADMINSTRACION EMPRESARIAL**

Durante el proceso de trabajo los integrantes de un grupo deben **comunicarse entre sí y con el profesor**, **compartir documentos y editarlos en tiempo real** o **establecer tareas y asignarlas** a cada miembro del grupo. Los siguientes recursos ofrecen la posibilidad de realizar muchos de estos pasos en cualquier momento y lugar a través de Internet y con la ayuda de las nuevas tecnologías. **ENTORNOS DE TRABAJO**

1. **1. [Office365](https://products.office.com/es-es/student/office-in-education)**. El entorno colaborativo de Microsoft proporciona un espacio para la creación de *minisites*, grupos de trabajo,

almacenaje en la nube, chat o edición *online* de documentos, entre otras herramientas útiles para trabajar de forma colaborativa.

2. **2. [Zoho](https://www.zoho.com/)**. Grupo de aplicaciones web que permiten crear, compartir y almacenar archivos en línea. También incluye chat,

videoconferencias, mail, calendario y herramientas de ofimática en línea.

3. **3. Google Apps for [Education](http://www.google.com/intl/es_es/work/apps/education/)**. Entorno colaborativo enfocado especialmente al ámbito de la educación, en el que se incluyen diversas herramientas de Google que permiten trabajar en línea: Gmail, Google Drive, Google Calendar, Docs o Sites.

**4. [Edmodo](https://www.edmodo.com/?language=es)**. Plataforma educativa que permite compartir documentos e información y comunicarse en un entorno privado, a modo de red social.

### **RECURSOS PARA COMUNICARSE, DEBATIR Y COLABORAR**

**5. [Blogger](https://www.blogger.com/home)**. Herramienta de creación de blogs de Google, sencilla y eficaz, para todo tipo de usuarios.

**6. [WordPress](https://es.wordpress.com/)**. Una de las herramientas de creación de blogs más completas, ya que permite personalizar y adaptar la bitácora a las necesidades de cada usuario.

**7. [Tumblr](https://www.tumblr.com/)**. Plataforma de *microblogging* centrada sobre todo en la imagen, aunque permite también incluir textos, videos, enlaces o audios.

**8. [Wikia](http://es.wikia.com/Wikia)**. Sitio web que permite al usuario crear de forma sencilla su propio *wiki* en el que incorporar contenido de forma individual y colaborativa.

**9. [Wikispaces](https://www.wikispaces.com/)**. Espacio para creación y alojamiento de Wikis. Cuenta con una herramienta, [Wikispaces](https://www.wikispaces.com/content/classroom) Classroom, especialmente desarrollada para el ámbito escolar que incluye un *newsfeed* y la posibilidad de organizar grupos o clases y monitorizar el trabajo de cada alumno. Es de pago, pero permite prueba gratuita.

**10. [Remind](https://www.remind.com/)**. Aplicación de mensajería segura donde los números quedan ocultos. Además, permite enviar adjuntos y clips de voz, y establecer una agenda de tareas con recordatorios.

**11. Google [Hangouts](https://plus.google.com/hangouts)**. Aplicación con la que se puede establecer un grupo de chat o videochat (hasta 10 personas) que permite enviar lecciones *online* a los alumnos o crear una clase o grupo virtual de intercambio de opiniones.

**12. [Marqueed](https://www.marqueed.com/)**. Herramienta *online* con la que los usuarios pueden realizar marcas y comentarios sobre una imagen para poner en común sus ideas e intercambiar opiniones de forma visual. Permite crear grupos y proyectos.

**13. [Voxopop](http://www.voxopop.com/)**. Sistema de foros con voz. Los usuarios incluidos en determinado grupo de trabajo pueden opinar respecto al tema propuesto mediante audios que van apareciendo como respuestas.

**14. [Padlet](https://es.padlet.com/)**. Herramienta para crear murales virtuales de forma colaborativa, en los que se pueden incluir elementos multimedia, vínculos y documentos.

**15. [Stormboard](https://www.stormboard.com/)**. Herramienta *online* para hacer lluvias de ideas 2.0 e intercambiar opiniones sobre un tablero virtual. La versión gratuita permite trabajar con grupos de hasta cinco usuarios.

**16. [Mindmeister](https://www.mindmeister.com/es)**. Aplicación para elaborar mapas mentales en línea y de forma colaborativa, útiles hacer lluvias de ideas o estructurar los ejes del trabajo. Permite insertar multimedia, gestionar y asignar tareas y convertirlos en una presentación o en un documento imprimible.

**17. [Symbaloo](https://www.symbaloo.com/home/mix/13eOcLjTaQ)**. Tablero virtual para compartir enlaces o recursos web interesantes, perfecto para recopilar fuentes o documentación **HERRAMIENTAS PARA COMPARTIR ARCHIVOS**

**18. [Dropbox](https://www.dropbox.com/)**. El servicio de almacenamiento en línea más utilizado, para guardar todo tipo de archivos. Ofrece la posibilidad de crear carpetas compartidas con otros usuarios y conectarse desde distintos dispositivos mediante *apps*.

**19. [Google](https://www.google.com/intl/es_es/drive/) Drive**. Almacenamiento en la nube de 15 Gb, para guardar y compartir todo tipo de documentos y carpetas. Disponible como aplicación para móviles y tabletas. Además, permite editar directamente los documentos en línea con Google Docs.

**20. [WeTransfer](https://www.wetransfer.com/)**. Una forma sencilla de enviar documentos, especialmente de gran tamaño (hasta 2 Gb), a cualquier usuario a través de un enlace por email. Los archivos no se almacenan, solo se conservan durante unos días y después se borran.

**21. [Jumpshare](https://jumpshare.com/)**. Espacio *online* para subir archivos en alta calidad sin que se pierda información y compartirlos con quien se quiera **RECURSOS PARA ORGANIZAR EL TRABAJO**

**22. Google [Calendar](https://www.google.com/calendar/)**. El calendario *online* de Google permite establecer tareas y fechas, citas, alarmas y recordatorios y, además, puede compartirse entre varios usuarios que añaden eventos comunes.

**23. [Hightrack](http://hightrack.me/)**. Gestor de tareas *online* y descargable para organizar el trabajo, gestionar una agenda de tareas personal y establecer plazos de entrega o cumplimiento.

**24. [WorkFlowy](https://workflowy.com/)**. Herramienta en línea con la que se puede establecer un flujo de trabajo colaborativo con tareas jerarquizadas de forma muy visual. Los usuarios o invitados a la lista pueden aportar y modificar el flujo según se cumplan objetivos.

**25. [Symphonical](https://www.symphonical.com/)**. Calendario virtual a modo de pizarra en el que se pueden añadir y gestionar tareas a través de notas adhesivas multimedia. Permite la edición colaborativa entre un grupo establecido y enlaza directamente con Google Hangouts para chatear o hacer videoconferencias.

#### 25 herramientas TIC para aplicar el aprendizaje colaborativo

Los siguientes recursos ofrecen la posibilidad de comunicarse entre el grupo y con el profesor, compartir y editar documentos, establecer tareas y asignarlas a cada miembro del grupo en cualquier momento y lugar a través de Internet y con la ayuda de las nuevas tecnologías.

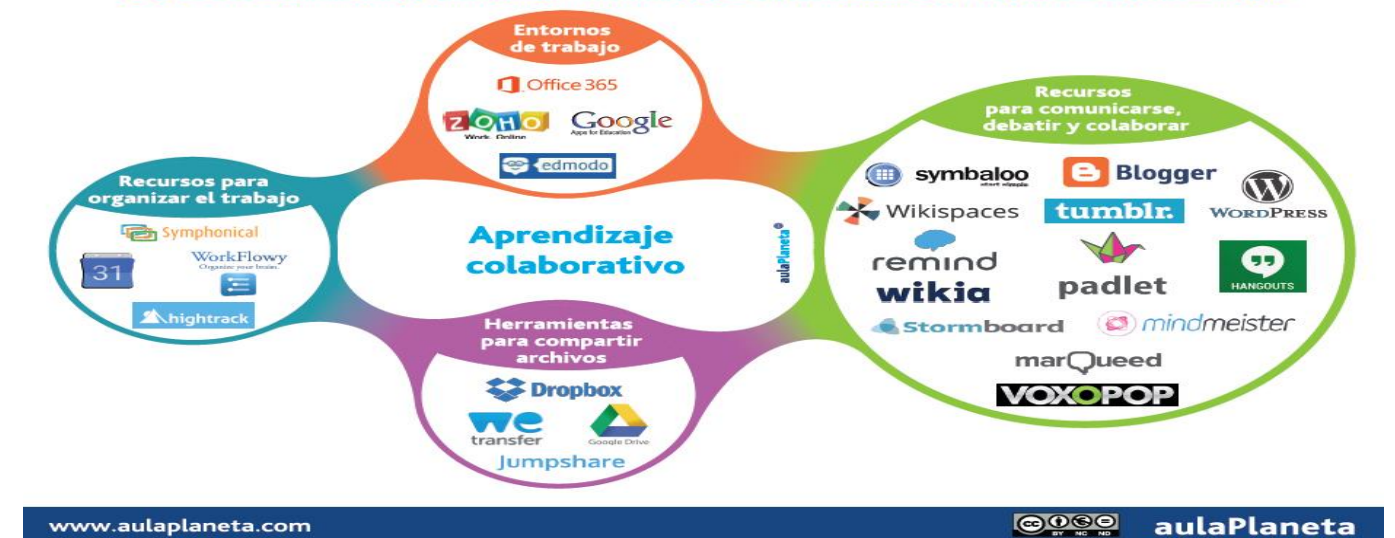

### **CARACTERÍSTICAS DE LAS TICS**

Las tecnologías de información y comunicación tienen como características principales las siguientes:

- ✓ Son de carácter innovador y creativo, pues dan acceso a nuevas formas de comunicación.
- ✓ Tienen mayor influencia y beneficia en mayor proporción al área educativa ya que la hace más accesible y dinámica.
- ✓ Son considerados temas de debate público y político, pues su utilización implica un futuro prometedor.
- ✓ Se relacionan con mayor frecuencia con el uso de la Internet y la informática.
- ✓ Afectan a numerosos ámbitos de la ciencia humana como la sociología, la teoría de las organizaciones o la gestión.
- ✓ En América Latina se destacan con su utilización en las universidades e instituciones países como: Argentina y México, en Europa: España y Francia.

Las características que diferentes autores especifican como representativas de las TIC, recogidas por Cabero (1998), son:

- 1. **Inmaterialidad**. En líneas generales podemos decir que las TIC realizan la creación (aunque en algunos casos sin referentes reales, como pueden ser las simulaciones), el proceso y la comunicación TIC - 2 de 7 de la información. Esta información es básicamente inmaterial y puede ser llevada de forma transparente e instantánea a lugares lejanos. ¾.
- 2. **Interactividad.** La interactividad es posiblemente la característica más importante de las TIC para su aplicación en el campo educativo. Mediante las TIC se consigue un intercambio de información entre el usuario y el ordenador. Esta característica permite adaptar los recursos utilizados a las necesidades y características de los sujetos, en función de la interacción concreta del sujeto con el ordenador.
- 3. **Interconexión.** La interconexión hace referencia a la creación de nuevas posibilidades tecnológicas a partir de la conexión entre dos tecnologías. Por ejemplo, la telemática es la interconexión entre la informática y las tecnologías de comunicación, propiciando con ello, nuevos recursos como el correo electrónico, los IRC, etc. ¾
- 4. **Instantaneidad.** Las redes de comunicación y su integración con la informática, han posibilitado el uso de servicios que permiten la comunicación y transmisión de la información, entre lugares alejados físicamente, de una forma rápida.

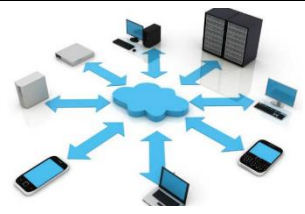

5. **Elevados parámetros de calidad de imagen y sonido.** El proceso y transmisión de la información abarca todo tipo de información: textual, imagen y sonido, por lo que los avances han ido encaminados a conseguir transmisiones multimedia de gran calidad, lo cual ha sido facilitado por el proceso de digitalización. ¾

6. **Digitalización.** Su objetivo es que la información de distinto tipo (sonidos, texto, imágenes, animaciones, etc.) pueda ser transmitida por los mismos medios al estar representada en un formato único universal. En algunos casos, por

ejemplo, los sonidos, la transmisión tradicional se hace de forma analógica y para que puedan comunicarse de forma consistente por medio de las redes telemáticas es necesario su transcripción a una codificación digital, que en este caso realiza bien un soporte de hardware como el **MODEM** o un soporte de software para la digitalización.

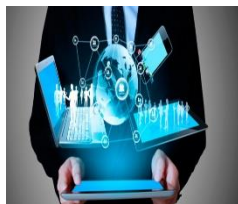

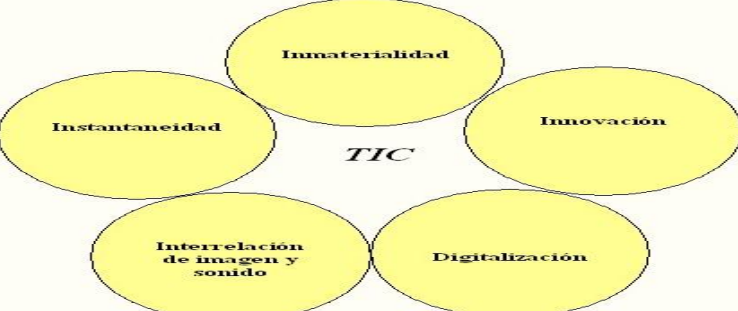

\_\_\_\_\_\_\_\_\_\_\_\_\_\_\_\_\_\_\_\_\_\_\_\_\_\_\_\_\_\_\_\_\_\_\_\_\_\_\_\_\_\_\_\_\_\_\_\_\_\_\_\_\_\_\_\_\_\_\_\_\_\_\_\_\_\_\_\_\_\_\_\_\_\_\_\_\_\_\_\_\_\_\_\_\_\_\_\_\_\_\_ \_\_\_\_\_\_\_\_\_\_\_\_\_\_\_\_\_\_\_\_\_\_\_\_\_\_\_\_\_\_\_\_\_\_\_\_\_\_\_\_\_\_\_\_\_\_\_\_\_\_\_\_\_\_\_\_\_\_\_\_\_\_\_\_\_\_\_\_\_\_\_\_\_\_\_\_\_\_\_\_\_\_\_\_\_\_\_\_\_\_\_

\_\_\_\_\_\_\_\_\_\_\_\_\_\_\_\_\_\_\_\_\_\_\_\_\_\_\_\_\_\_\_\_\_\_\_\_\_\_\_\_\_\_\_\_\_\_\_\_\_\_\_\_\_\_\_\_\_\_\_\_\_\_\_\_\_\_\_\_\_\_\_\_\_\_\_\_\_\_\_\_\_\_\_\_\_\_\_\_\_\_\_ \_\_\_\_\_\_\_\_\_\_\_\_\_\_\_\_\_\_\_\_\_\_\_\_\_\_\_\_\_\_\_\_\_\_\_\_\_\_\_\_\_\_\_\_\_\_\_\_\_\_\_\_\_\_\_\_\_\_\_\_\_\_\_\_\_\_\_\_\_\_\_\_\_\_\_\_\_\_\_\_\_\_\_\_\_\_\_\_\_\_\_

\_\_\_\_\_\_\_\_\_\_\_\_\_\_\_\_\_\_\_\_\_\_\_\_\_\_\_\_\_\_\_\_\_\_\_\_\_\_\_\_\_\_\_\_\_\_\_\_\_\_\_\_\_\_\_\_\_\_\_\_\_\_\_\_\_\_\_\_\_\_\_\_\_\_\_\_\_\_\_\_\_\_\_\_\_\_\_\_\_\_\_

Un efecto de esta interacción entre las innovaciones tecnológicas y las estructuras sociales es el nuevo sistema económico global que se está conformando: el fenómeno de la globalización".

# **2- EVALUACIÓN**

## **EVIDENCIAS DE CONOCIMIENTO**

Criterios de Evaluación del saber ( 80 %).

**Técnicas e instrumentos de Evaluación.**

-Aplicar buenas prácticas de uso de la tecnología Tic, de acuerdo con los estándares y recomendaciones.

- técnica: preguntas.

**Instrumentos: cuestionarios, conceptos y análisis.**

**Con base en el análisis del eje temático de la guía evidencie el siguiente conocimiento.**

- **1.** Interpreta el concepto de las TIC.
- 2. Las TIC se conciben como el universo de dos conjuntos ¿Cuáles son eso dos conjuntos?
- 3. Esos dos conjuntos como están constituidas: **primer conjunto**:

### **Segundo conjunto**\_\_\_\_\_\_\_\_\_\_\_\_\_\_\_\_\_\_\_\_\_\_\_\_\_\_\_\_\_\_\_\_\_\_\_\_\_\_\_\_\_\_\_\_\_\_\_\_\_\_\_\_\_\_\_\_\_\_\_\_\_\_\_\_\_\_\_\_\_\_\_\_\_\_\_\_

### \_\_\_\_\_\_\_\_\_\_\_\_\_\_\_\_\_\_\_\_\_\_\_\_\_\_\_\_\_\_\_\_\_\_\_\_\_\_\_\_\_\_\_\_\_\_\_\_\_\_\_\_\_\_\_\_\_\_\_\_\_\_\_\_\_\_\_\_\_\_\_\_\_\_\_\_\_\_\_\_\_\_\_\_\_\_\_\_\_\_\_\_ **DIGA SI ES FALSO O VERDADERO SEGÚN EL ARGUMENTO**

**1. ( )**.según (salinas, 2004) "las tic son cambiantes siguiendo el ritmo de los continuos avances científicos y en un marco de globalización económica y cultural, contribuyen a que los conocimientos sea efímeros y a la continua emergencia de nuevos valores, provocando cambios en nuestras estructuras económicas, sociales y culturales, e incidiendo en casi todos los aspectos de nuestra vida: el acceso al mercado de trabajo, la sanidad, la gestión burocrática, la gestión económica, el diseño industrial y artístico, el ocio, la comunicación, la información, nuestra forma de percibir la realidad y de pensar, la organización de las empresas e instituciones, sus métodos y actividades, la forma de comunicación interpersonal, la calidad de vida, la educación... su gran impacto en todos los ámbitos de nuestra vida hace cada vez más difícil que podamos actuar eficientemente prescindiendo de ellas. E puede asegura que es un argumento.

- **2. ( ).**las TIC nos ofrece la posibilidad de realizar unas funciones que facilitan nuestros trabajos tales como; fácil acceso a todo tipo de información, instrumentos para todo tipo de proceso de datos, Canales de comunicación, Almacenamiento de grandes cantidades de información en pequeños soportes de fácil transporte ,Automatización de tareas, interactividad, Instrumento cognitivo que potencia nuestras capacidades mentales y permite el desarrollo de nuevas maneras de pensar.
- **3. ( ).** "De todos los elementos que integran las TIC, sin duda el más poderoso y revolucionario es el computador, que nos abre las puertas de una nueva era, la *Era del computador*, en la que se ubica la actual Sociedad de la Información. El computador nos proporciona un tercer mundo en el que podemos hacer casi todo lo que hacemos en el mundo real y además nos permite desarrollar nuevas actividades "este argumento fue dicho por Claro, 2010.

### **DESARROLLA EL SIGUIENTE CRUCIGRAMA SOBRE LAS DIFERENTES HERRAMIENTAS TIC Y SUS CARACTERISTICAS.**

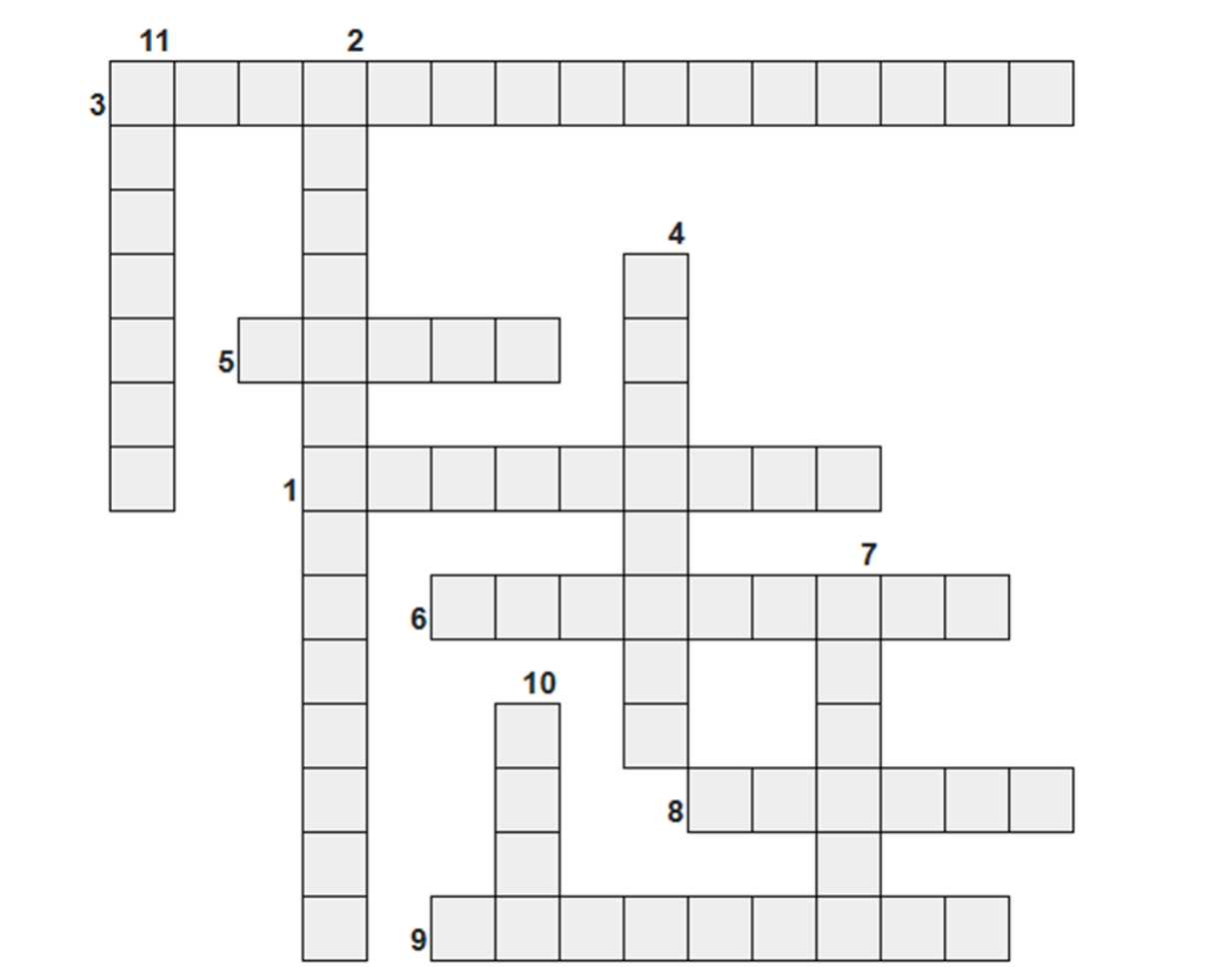

#### **HORIZONTALES.**

**1**. El entorno colaborativo de Microsoft proporciona un espacio para la creación de *minisites.*

**3.** Su objetivo es que la información de distinto tipo (sonidos, texto, imágenes, animaciones, etc.)

**5.** Google\_\_\_\_\_\_ Almacenamiento en la nube de 15 Gb, para guardar y compartir todo tipo de documentos y carpetas.

**6.** Una de las herramientas de creación de blogs más completas, ya que permite personalizar y adaptar la bitácora a las necesidades de cada usuario.

**8.** Google\_\_\_\_\_. El calendario *online* de Google permite establecer tareas y fechas, citas, alarmas y recordatorios y, además, puede compartirse entre varios usuarios que añaden eventos comunes.

**9.** Herramienta en línea con la que se puede establecer un flujo de trabajo colaborativo con tareas jerarquizadas de forma muy visual. Los usuarios o invitados a la lista pueden aportar y modificar el flujo según se cumplan objetivos.

## **VERTICALES.**

**2.** hace referencia a la creación de nuevas posibilidades tecnológicas a partir de la conexión entre dos tecnologías. Por ejemplo, la telemática es la interconexión entre la informática y las tecnologías de comunicación.

**4.** GOOGLE **\_\_\_\_\_\_\_\_\_\_**El calendario *online* de Google permite establecer tareas y fechas, citas, alarmas y recordatorios y, además, puede compartirse entre varios usuarios que añaden eventos comunes.

**7.** Plataforma educativa que permite compartir documentos e información y comunicarse en un entorno privado, a modo de red social. **10.** Grupo de aplicaciones web que permiten crear, compartir y almacenar archivos en línea. También incluye chat,

videoconferencias, mail, calendario y herramientas de ofimática en línea.

**11.** El servicio de almacenamiento en línea más utilizado, para guardar todo tipo de archivos. Ofrece la posibilidad de crear carpetas compartidas con otros usuarios y conectarse desde distintos dispositivos mediante *apps*.

## **Criterios de evaluación del ser (20).**

- ✓ Participa como miembro activo en su equipo de trabajo.
- ✓ Es respetuoso con el orientador de la signatura u modulo, compañeros de equipo y de aula.
- $\checkmark$  Asiste puntualmente a cada jornada pedagógica.
- $\checkmark$  Repete las propiedades de sus compañeros.
- $\checkmark$  Porta bien el uniforma.
- ✓ Identifica valores tales como la responsabilidad, honestidad, el respeto y se comporta acorde a estos criterios.

## **TÉCNICAS E INSTRUMENTOS DE EVALUACION.**

Técnica.

Observaciones directas.

Evaluaciones escritas.

Presentación de informes escrito y tecnológicos.

**Instrumentos.**

Lista de chequeo.

# **3- AMBIENTES DE APRENDIZAJE, MEDIOS Y RECURSOS DIDACTICOS**

## **Ambientes**

•Biblioteca

- **Ayudas Didácticas**
- •Metodología activa –participativa
- •El aula taller
- El área operativa del tallel Material textual •Ayudas audiovisuales
	- •Sala de sistemas
	- •Internet

#### **Equipos**

- **Computadores**
- Video Veen **Instrumentos**
	- Guías
- Módulos
- 

## **4- GLOSARIO**

Busca en el diccionario las siguientes palabras utilizadas en la guía, escríbalas con su significado en este espacio.

# **5- BIBLIOGRAFIA:**

<https://aprendeenlinea.udea.edu.co/lms/investigacion/mod/page/view.php?id=3118>

[https://www.aulaplaneta.com/2015/07/14/recursos-tic/25-herramientas-tic-para-aplicar-el-aprendizaje-colaborativo](https://www.aulaplaneta.com/2015/07/14/recursos-tic/25-herramientas-tic-para-aplicar-el-aprendizaje-colaborativo-en-el-aula-y-fuera-de-ella-infografia/)[en-el-aula-y-fuera-de-ella-infografia/](https://www.aulaplaneta.com/2015/07/14/recursos-tic/25-herramientas-tic-para-aplicar-el-aprendizaje-colaborativo-en-el-aula-y-fuera-de-ella-infografia/)

**[www.aulaplanet.com.](http://www.aulaplanet.com/)** 

[https://es.slideshare.net/PROGRAMADOR36/identificacion-de-las-tics?next\\_slideshow=1](https://es.slideshare.net/PROGRAMADOR36/identificacion-de-las-tics?next_slideshow=1)

BUZÓN GARCÍA, O. (2012). *Educación, tecnología y cultura.* Tecnología Educativa. Universidad de Sevilla.

BUZÓN GARCÍA, O. (2012). *Historia, orígenes y fundamentación de la Tecnología Educativa.* Tecnología Educativa. Universidad de Sevilla.

BUZÓN GARCÍA, O. (2012). *Los medios de enseñanza.* Tecnología Educativa. Universidad de Sevilla.

CORREA GOROSPE, J. M. (s f). Tecnología Educativa. *Revista Psico didáctica, vol. 9,* 109-117.

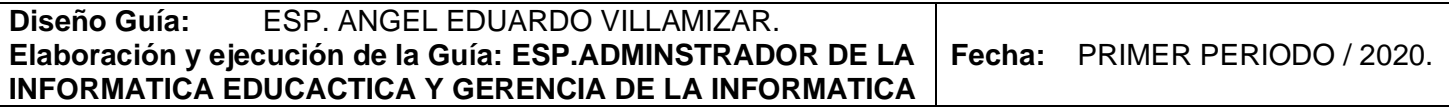